Doc No. :PT-HMOC-OPS-FOP-6001-OPS-OAH

Fop Issue : 3.0 Issue Date: 13/04/10

ACMS Update OBDB (Gyr+CRS S.F. + ALN)

File: H\_COP\_AOC\_0638.xls

Author: dsalt-hp

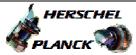

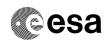

# Procedure Summary

#### Objectives

The objective of this Herschel ACMS commissioning procedure is to update OBDB GYR scale factors and misalignments, based upon the analysis of data gathered during the previous activity.

The procedure involves the following activities:
- update the GYR scale factors & misalignments in the OBDB (calls H\_FCP\_AOC\_1GSM)

#### Summary of Constraints

To be executed in accordance with the Herschel commissioning plan and associated timeline  $\,$ 

### Spacecraft Configuration

Start of Procedure

S/C in SCM

End of Procedure

S/C in SCM

### Reference File(s)

Input Command Sequences

Output Command Sequences

#### Referenced Displays

ANDS GRDs SLDs

## Configuration Control Information

| DATE     | FOP ISSUE | VERSION | MODIFICATION DESCRIPTION | AUTHOR   | SPR REF |
|----------|-----------|---------|--------------------------|----------|---------|
| 22/04/09 | 2.3       | 1       | Created                  | dsalt-hp |         |

Status : Version 1 - Unchanged

Last Checkin: 22/04/09 Page 1 of 3

Doc No. :PT-HMOC-OPS-FOP-6001-OPS-OAH Fop Issue : 3.0

Issue Date: 13/04/10

ACMS Update OBDB (Gyr+CRS S.F. + ALN)

File: H\_COP\_AOC\_0638.xls

Author: dsalt-hp

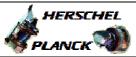

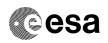

Page 2 of 3

# Procedure Flowchart Overview

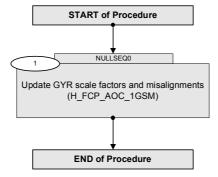

Status : Version 1 - Unchanged

Last Checkin: 22/04/09

Doc No. :PT-HMOC-OPS-FOP-6001-OPS-OAH Fop Issue : 3.0

Issue Date: 13/04/10

ACMS Update OBDB (Gyr+CRS S.F. + ALN)

File: H\_COP\_AOC\_0638.xls

Author: dsalt-hp

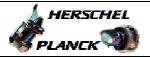

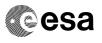

| Step<br>No.            | Time | Activity/Remarks                                                                                                    | TC/TLM | Display/ Branch   |  |  |  |  |
|------------------------|------|----------------------------------------------------------------------------------------------------|--------|-------------------|--|--|--|--|
| Beginning of Procedure |      |                                                                                                    |        |                   |  |  |  |  |
|                        |      | TC Seq. Name :NULLSEQ0 ( )                                                                                                    |        |                   |  |  |  |  |
|                        |      | TimeTag Type: Sub Schedule ID:                                                                                                    |        |                   |  |  |  |  |
| 1                      |      | Update GYR scale factors and misalignments (H_FCP_AOC_1GSM)                                                                                                 |        | Next Step:<br>END |  |  |  |  |
|                        |      | Execute procedure H_FCP_AOC_1GSM (Update GYR scale factors and misalignments) using a specific instance of TPF=GSM generated by FD, based upon MTM analysis |        |                   |  |  |  |  |
|                        |      | Execute Procedure: H_FCP_AOC_1GSM Update GYR scale factors and misalignments                                                                                |        |                   |  |  |  |  |
| End of Procedure       |      |                                                                                                    |        |                   |  |  |  |  |
| End of Flocedals       |      |                                                                                                    |        |                   |  |  |  |  |

Status : Version 1 - Unchanged

Page 3 of 3 Last Checkin: 22/04/09